### Waste Stabilization Ponds

## Design Summaries

- 1. Anaerobic ponds
- 2. Facultative ponds Execution Contractor
- 3. Maturation ponds and in irrigation season

# Design temperatures

- **1. Anaerobic & facultative ponds: mean air temperature of coldest month**
- **2. Maturation ponds (to achieve required E. coli removal):**
	- **mean air temperature of coolest month in irrigation season**

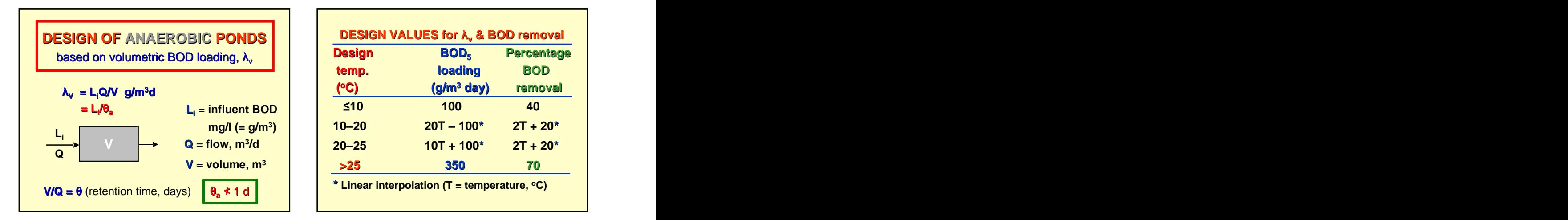

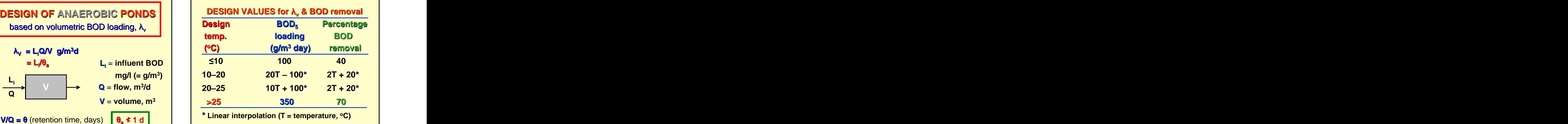

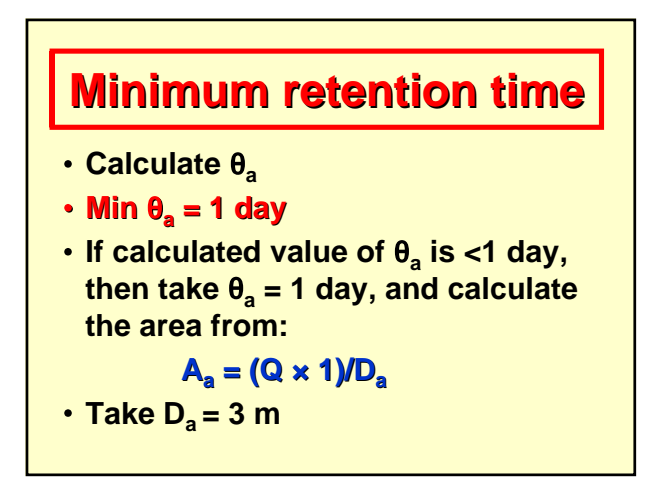

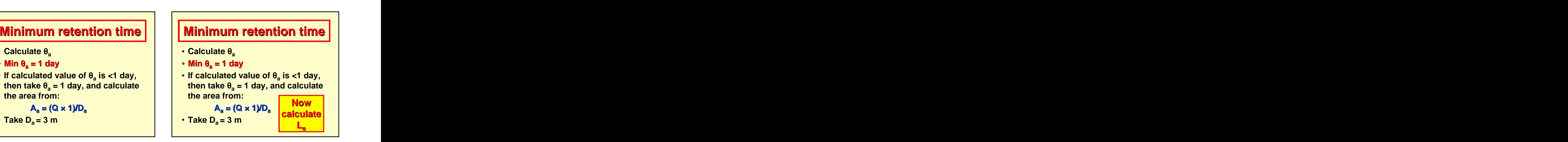

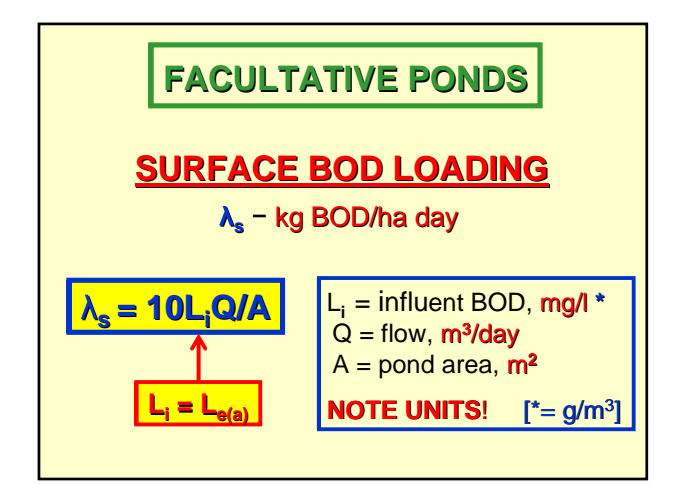

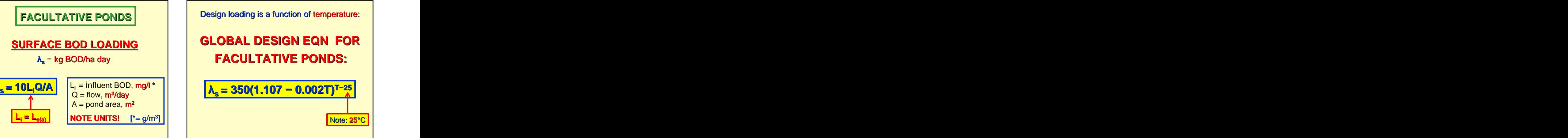

- 
- 
- 3. Calculate retention time, taking net evap-<br>**Calculative ponds:**<br>**Facultative ponds:**
- 
- 

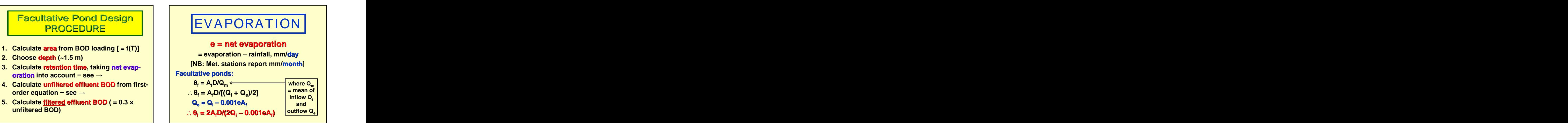

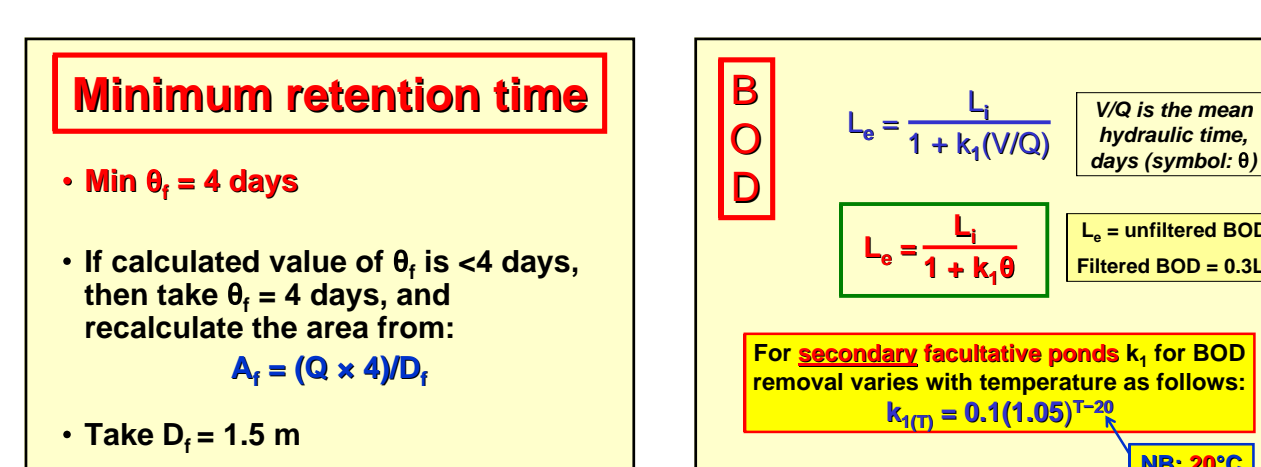

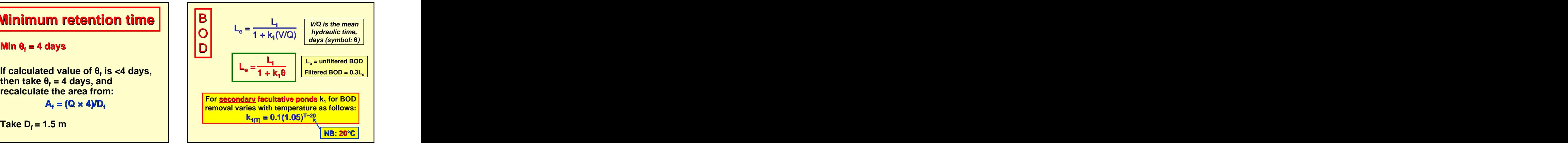

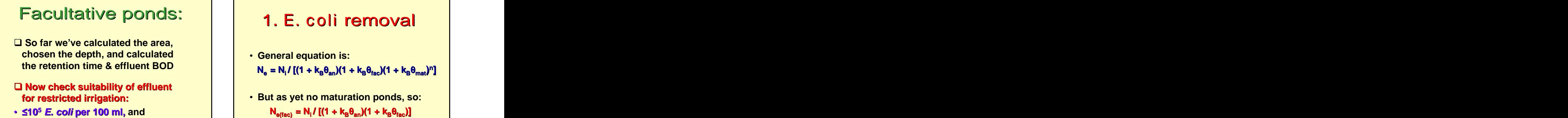

## 1. E. c oli removal

- **General equation is:**  $N_e = N_i / [(1 + k_B\theta_{an})(1 + k_B\theta_{fac})(1 + k_B\theta_{mat})^n]$
- **1 egg per litre**  $N_{\text{e(fac)}} = N_i / [(1 + k_B \theta_{\text{an}})(1 + k_B \theta_{\text{fac}})]$ where  $k_B = 2.6(1.19)^{T-20}$  $= 2.6(1.19)^{T-20}$

- $R$  (%) = 100[1 0.41exp(-0.41 $\theta$  + 0.0085 $\theta$ <sup>2</sup>)],  $but use: r = [1 - 0.41exp(-0.410 + 0.00850^2)]$
- **Apply first to anaerobic pond**  $(\theta_a)$ **, then to**<br> $N_{fa} = N_{\text{after}}/(1 + k_B \theta_{\text{max}})^n$ **facultative pond**  $(\theta_i)$ **; then:**  $\begin{vmatrix} 1 \\ 1 \end{vmatrix}$   $\begin{vmatrix} 1 \\ 1 \end{vmatrix}$   $\begin{vmatrix} 1 \\ 1 \end{vmatrix}$   $\begin{vmatrix} 1 \\ 1 \end{vmatrix}$   $\begin{vmatrix} 1 \\ 1 \end{vmatrix}$   $\begin{vmatrix} 1 \\ 1 \end{vmatrix}$   $\begin{vmatrix} 1 \\ 1 \end{vmatrix}$   $\begin{vmatrix} 1 \\ 1 \end{vmatrix}$   $\begin{vmatrix} 1 \\ 1 \end{vmatrix}$   $\begin{vmatrix}$ ); then:  $\begin{vmatrix} 1 & 1 \\ 1 & 1 \end{vmatrix}$  is  $\begin{vmatrix} 1 & 1 \\ 1 & 1 \end{vmatrix}$  is  $\begin{vmatrix} 1 & 1 \\ 1 & 1 \end{vmatrix}$  is  $\begin{vmatrix} 1 & 1 \\ 1 & 1 \end{vmatrix}$  is  $\begin{vmatrix} 1 & 1 \\ 1 & 1 \end{vmatrix}$  is  $\begin{vmatrix} 1 & 1 \\ 1 & 1 \end{vmatrix}$  is  $\begin{vmatrix} 1 & 1 \\ 1 & 1 \end{vmatrix}$  is  $\begin{vmatrix} 1$

**No. of eggs in fac. pond effluent = [(No. in raw wastewater)**  $\times$   $(1 - r_a) \times (1 - r_i)$ ] **) × (1 rf )]** 

### 2. Egg removal | MATURATION PONDS MATURATION PONDS

- **Design equation is: General equation is:**  $N_{\text{fe}} = N_{\text{i}} / [(1 + k_{\text{B}}\theta_{\text{an}})(1 + k_{\text{B}}\theta_{\text{fac}})(1 + k_{\text{B}}\theta_{\text{mat}})^n]$ **)] ]**
	- $N_{\text{fe}} = N_{\text{effac}}/(1 + k_B \theta_{\text{mat}})^n$ **But Ne(fac) already calculated, so use:**  $N_{\text{fe}} = N_{\text{effac}} / (1 + k_{\text{B}} \theta_{\text{mat}})^n$   $N_{\text{fe}} = \text{no. of } E \text{.} \text{coli}$  $N_{\text{fe}}$  = no. of  $E$ . coli  $\vert \cdot \vert$

or (and this is better): **And the effluent** of  $\vert$ **per 100 ml of final effluent**

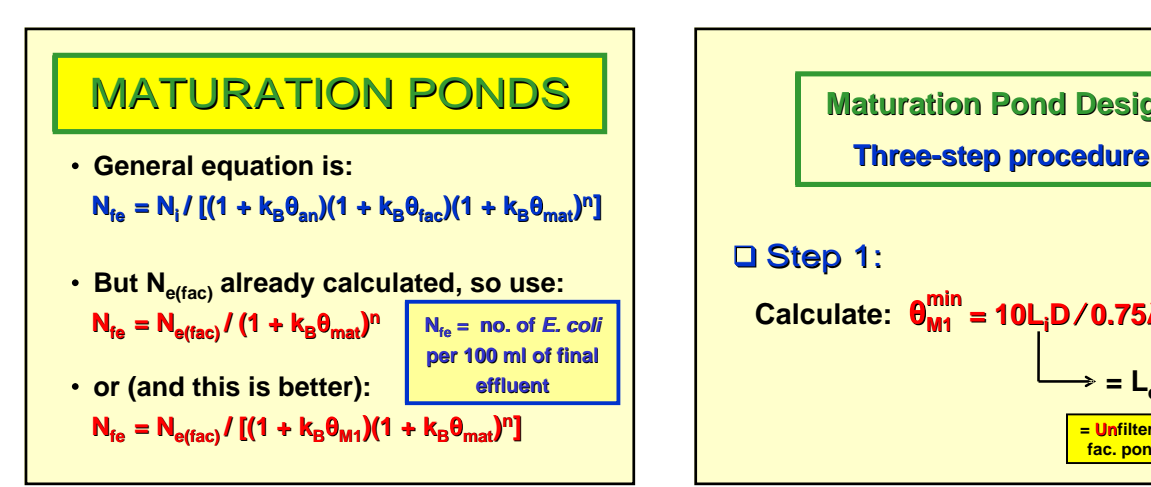

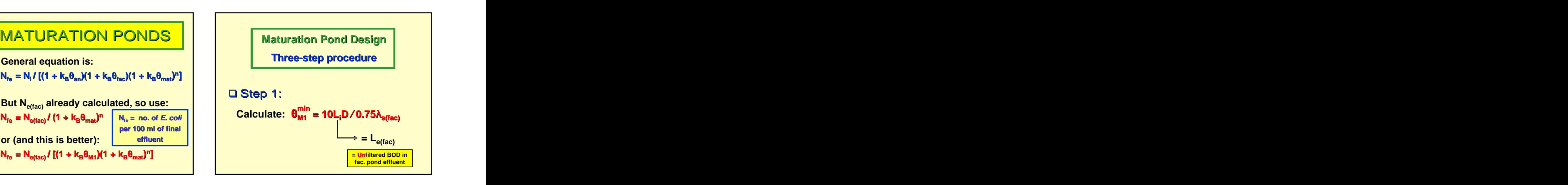

**]**

**]**

**Nfe = Ne(fac) / [(1 + kB M1)(1 + kB mat)n**

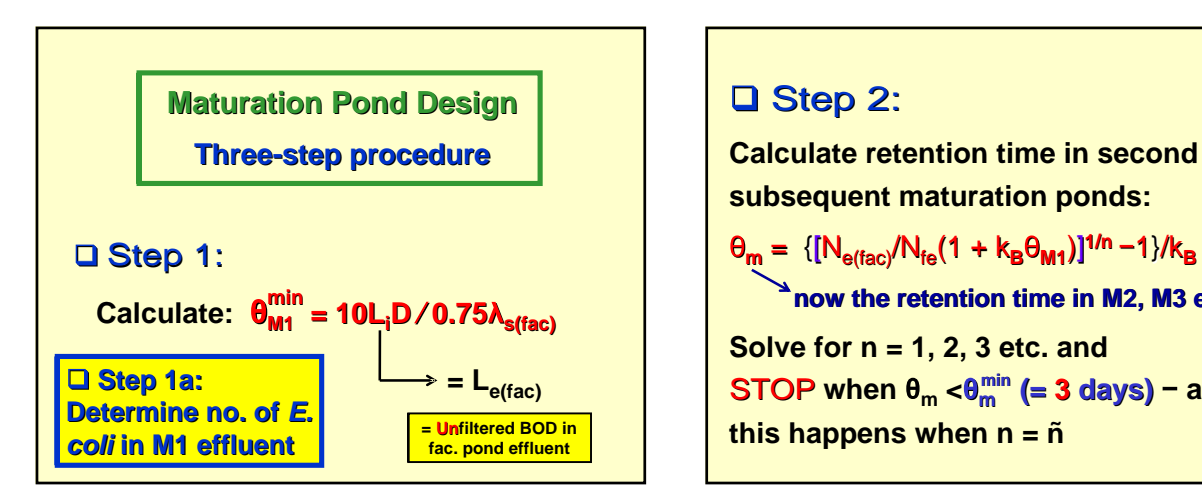

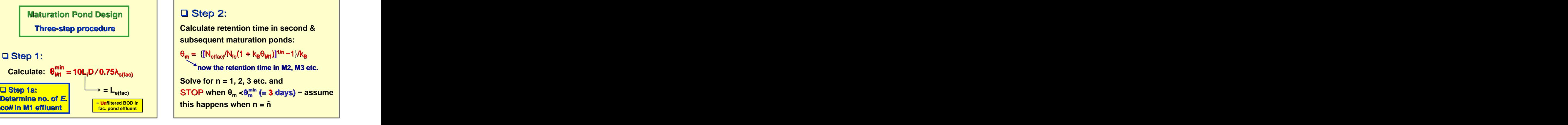

**Choose most appropriate combination\* Choose most appropriate combination\***

**\* ie, the one for which their product is a MINIMUM, as this gives the least land area requirement**

### Step 3: Step 3: Andreas and the second second second second second second second second second second second second se

 $\mathsf{p}$  of  $\mathsf{\theta}_{\mathsf{mat}}$  and  $\mathsf{n}$ , including  $\mathsf{\theta}_{\mathsf{mat}}^{\mathsf{min}}$  and  $\mathsf{n}$ ,  $\mathsf{p}$  and  $\mathsf{n}$ ,  $\mathsf{including}\;\mathsf{\theta}_{\mathsf{mat}}^{\mathsf{min}}$  and  $\mathsf{n}$ **\* ie, the one for which their product is a min**

**MINIMUM, as this gives the least land area requirement**

**Now calculate the maturation pond areas taking evaporation into account ....**

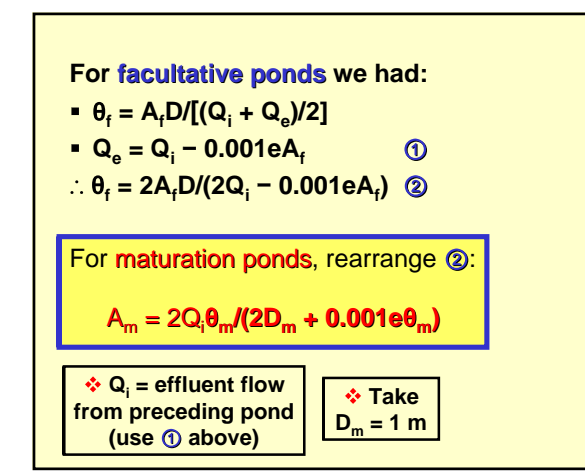

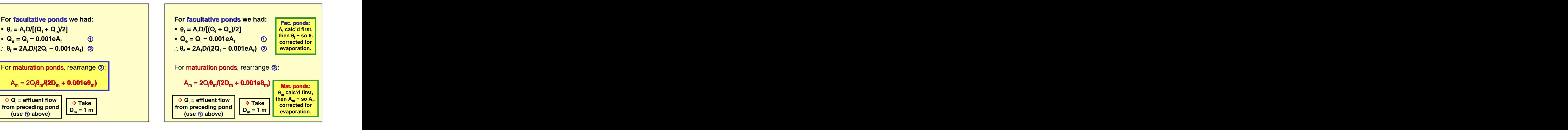